```
������� flyTurnCoords[f_, g_, Vfly_, nTurns_] :=
     (* f[t] is the position of car 1 at time t. f[0] is assumed to be 0.
       g[t] is the position of car 2 at time t.
        Vfly is a order pair {Vright, Vleft} =
      fly's velocities to the right and to the left.
        nTurns is the number of time to calculate fly's trajectory.
        The fly's initial position is assumed to be at 0, f[0].
        This function returns {t, x} coordinates that the fly meets the cars.
     *)
    Module{V1, V2, t0, x0 , pt , coords = {}},
      {V1, V2} = Vfly;
      {t0, x0} = {0, f[0]};
      pt = {t0, x0};
      coords = Append[coords, pt];
      For [turn = 1, turn \leq nTurn, turn ++pt = {t, g[t]} / {s} FindRoot[x0 + V1(t - t0) = g[t], {t, t0}}coords = Append[coords, pt];
       {t0, x0} = pt;
       pt = {t, f[t]} /. FindRoot[x0 + V2(t - t0)] = f[t], {t, t0}}coords = Append[coords, pt];
       {t0, x0} = pt;;
      coords
     1
   pathLength[coords_] := Apply[Plus, Abs[Differences[Transpose[coords][[2]]]]];
    (* pathLength[coords_] calculates the distance that the
    fly flies between points specified in coords. coords should
    be the {t,x} coordinates obtained from flyTurnCoords[ ] *)
   flyPathLength[T_, d_, V1_, V2_] := d V1 - V2 + 2 V1 V2 T  V1 + V2
    (*Distance that the fly travels between the two cars untill the
    collision. The collision is assumed to be at distance d from the
    origin. The time of the collision is assumed to be at T. V1 is
    the fly's speed to the right. V2 is the fly' speed to the left.*)
    flyPathLength[T_, d_, Vfly_] := Module[{V1, V2},
      (* If V1, V2 is implicitly passed in Vfly vector,
      use this version of function. *)
      {V1, V2} = Abs[Vfly];
      flyPathLength[T, d, V1, V2]]
   showFlyFlight[f_, g_ , Vfly_, tmax_, iterations_] :=
     (* Draw the positions of car 1, car 2, and the fly. *)
    Module[{flightLength, coords, g1, g2},
      coords = flyTurnCoords[f, g , Vfly, iterations];
      g1 = Plot[{f[t], g[t]}, {t, 0, tmax}, PlotLabel →
         "Spacetime diagram of two trains and a fly\n Fly's path length = " <>
```

```
ToString[pathLength[coords]], AxesLabel → {"t", "x"}];
        g2 = Graphics[Line[coords]];
        (*Print["Path length = ",pathLength[coords]];*)
        Show[g1, g2]]
 ������� (* Testing with car 1 moving to the right at 40 kmph,
     car 2 moving to the left at 60 kmph. Car
      2's initial position is 40 km away from car 1.
      The fly flies at 80 kmph to both right and left.*)
     f[t_] := 0 + 40 t;
     g[t_] := -60 t + 40;
     Vfly = {80, -80};
     coords = flyTurnCoords[f, g , Vfly, 5];
     (* Find 5 rounds of the fly meeting both cars *)
     Print"The fly flies a total of ",
        flyPathLength[40 / (40 + 60), 40 \times 40 / (40 + 60), 80, 80]," km. (Given by theoretical formula.)";
     Print["The {t,x} coordinates that the fly meets the car: ", coords];
     Print["Explicitly sum the flight distance from the coordinates above: ",
      pathLength[coords], " km."]
     showFlyFlight[f, g, Vfly, 40 / (40 + 60), 5]The fly flies a total of 32 km. (Given by theoretical formula.)
     The \{t,x\} coordinates that the fly meets the car:
      \{ \{0, 0\}, \{0.285714, 22.8571\}, \{0.380952, 15.2381\}, \{0.394558, 16.3265\}, \}{0.399093, 15.9637}, {0.399741, 16.0155}, {0.399957, 15.9983},{0.399988, 16.0007}, {0.399998, 15.9999}, {0.399999, 16.}, {0.4, 16.}Explicitly sum the flight distance from the coordinates above: 32. km.
Out[13]=
                                                     \frac{1}{0.4} t
     10
     20
     30
     40
       x
                Spacetime diagram of two trains and a fly
                       Fly's path length = 32.
```
0.1 0.2 0.3 0.4

```
ln[14]f[t_] := 0 + 40 t;
     g[t_] := InterpolatingPolynomial[{{0, 60}, {0.2, 30}, {0.4, 16}}, t]
     Vfly = {80, -80};
     coords = flyTurnCoords[f, g , Vfly, 8];
     (* Find 8 rounds of the fly meeting both cars *)
     Print"The fly flies a total of ",
       flyPathLength40  40 + 60, 40 × 40  40 + 60, Vfly,
       " km. (Given by theoretical formula.)";
     Print["The {t,x} coordinates that the fly meets the car: ", coords];
     Print["Explicitly sum the flight distance from the coordinates above: ",
      pathLength[coords], " km."]
     showFlyFlight[f, g, Vfly, 40 / (40 + 60), 8]The fly flies a total of 32 km. (Given by theoretical formula.)
     The \{t,x\} coordinates that the fly meets the car:
      {0, 0}, {0.280507, 22.4405}, {0.374009, 14.9604}, {0.390706, 16.2961},{0.396271, 15.8509}, {0.398647, 16.0409}, {0.399439, 15.9776}, {0.399796, 16.0061},
       {0.399915, 15.9966}, {0.399969, 16.0009}, {0.399987, 15.9995}, {0.399995, 16.0001},{0.399998, 15.9999}, {0.399999, 16.}, {0.4, 16.}, {0.4, 16.}, {0.4, 16.}Explicitly sum the flight distance from the coordinates above: 32. km.
Out[21] =0.1 0.2 0.3 0.4
                                                   \overline{0.4} t
     10
     2030
     40
     50
     60
      x
                Spacetime diagram of two trains and a fly
                      Fly's path length = 32.
�������� f[t_] := InterpolatingPolynomial[{{0, 0}, {0.2, 12}, {0.4, 16}}, t];
     g[t_] := InterpolatingPolynomial[{{0, 60}, {0.2, 30}, {0.4, 16}}, t]
     Vfly = {80, -80};
     coords = flyTurnCoords[f, g , Vfly, 20];
     (* Find 20 rounds of the fly meeting both cars *)
     Print"The fly flies a total of ",
       flyPathLength[40 / (40 + 60), 40 \times 40 / (40 + 60), Vfly]," km. (Given by theoretical formula.)";
     Print["The {t,x} coordinates that the fly meets the car: ", coords];
     Print["Explicitly sum the flight distance from the coordinates above: ",
      pathLength[coords], " km."]
     showFlyFlightf, g, Vfly, 40  40 + 60, 20
```
The fly flies a total of 32 km. (Given by theoretical formula.) The  $\{t,x\}$  coordinates that the fly meets the car:  $\{0, 0.\}, \{0.280507, 22.4405\}, \{0.362748, 15.8612\}, \{0.37528, 16.8638\},\$ {0.386312, 15.9813}, {0.390384, 16.307}, {0.394262, 15.9967}, {0.395888, 16.1268},  ${0.39748, 15.9994}, {0.398179, 16.0553}, {0.398872, 15.9999}, {0.399182, 16.0247},$  ${0.399491, 16.}$ ,  ${0.39963, 16.0111}, {0.399769, 16.}$ ,  ${0.399832, 16.005}$  ${0.399895, 16.}$ ,  ${0.399924, 16.0023}$ ,  ${0.399952, 16.}$ ,  ${0.399965, 16.001}$  ${0.399978, 16.}$ ,  ${0.399984, 16.0005}$ ,  ${0.399999, 16.}$ ,  ${0.399993, 16.0002}$ ,  ${0.399996, 16.}$ ,  ${0.399997, 16.0001}$ ,  ${0.399998, 16.}$ ,  ${0.399999, 16.}$ {0.399999, 16.}, {0.399999, 16.}, {0.4, 16.}, {0.4, 16.}, {0.4, 16.}, {0.4, 16.}, {0.4, 16.}, {0.4, 16.}, {0.4, 16.}, {0.4, 16.}, {0.4, 16.}, {0.4, 16.}, {0.4, 16.}} Explicitly sum the flight distance from the coordinates above: 32. km.  $Q$ uti $29$ ]= 0.1 0.2 0.3 0.4  $\frac{1}{0.4}$  t 10 20 30 40 50 60 x Spacetime diagram of two trains and a fly Fly's path length  $= 32$ . �������� **f[t\_] := InterpolatingPolynomial[{{0, 0}, {0.2, 12}, {0.4, 16}}, t]; g[t\_] := InterpolatingPolynomial[{{0, 30}, {0.2, 25}, {0.4, 16}}, t] Vfly = {80, -80}; coords = flyTurnCoords[f, g , Vfly, 20]; (\* Find 20 round of the fly meeting both cars \*) Print"The fly flies a total of ",**  $flyPathLength[40 / (40 + 60), 40 \times 40 / (40 + 60), Vfly],$ **" km. (Given by theoretical formula.)"; Print["The {t,x} coordinates that the fly meets the car: ", coords]; Print["Explicitly sum the flight distance from the coordinates above: ", pathLength[coords], " km."] showFlyFlightf, g, Vfly, 40 40 + 60, 20**

The fly flies a total of 32 km. (Given by theoretical formula.) The  $\{t,x\}$  coordinates that the fly meets the car: {{0, 0.}, {0.275765, 22.0612}, {0.354157, 15.7898}, {0.374143, 17.3887}, {0.39159, 15.9929}, {0.39506, 16.2705}, {0.398444, 15.9998}, {0.399079, 16.0506},  ${0.399712, 16.}, {0.399829, 16.0094}, {0.399947, 16.}, {0.399968, 16.0017},$  ${0.39999, 16.}$ ,  ${0.399994, 16.0003}$ ,  ${0.399998, 16.}$ ,  ${0.399999, 16.0001}$ , {0.4, 16.}, {0.4, 16.}, {0.4, 16.}, {0.4, 16.}, {0.4, 16.}, {0.4, 16.}, {0.4, 16.},  ${0.4, 16.}, {0.4, 16.}, {0.4, 16.}, {0.4, 16.}, {0.4, 16.}, {0.4, 16.}$  $\{0.4, 16.\}, \{0.4, 16.\}, \{0.4, 16.\}, \{0.4, 16.\}, \{0.4, 16.\}, \{0.4, 16.\},$  ${0.4, 16.}, {0.4, 16.}, {0.4, 16.}, {0.4, 16.}, {0.4, 16.}, {0.4, 16.}$ 

Explicitly sum the flight distance from the coordinates above: 32. km.

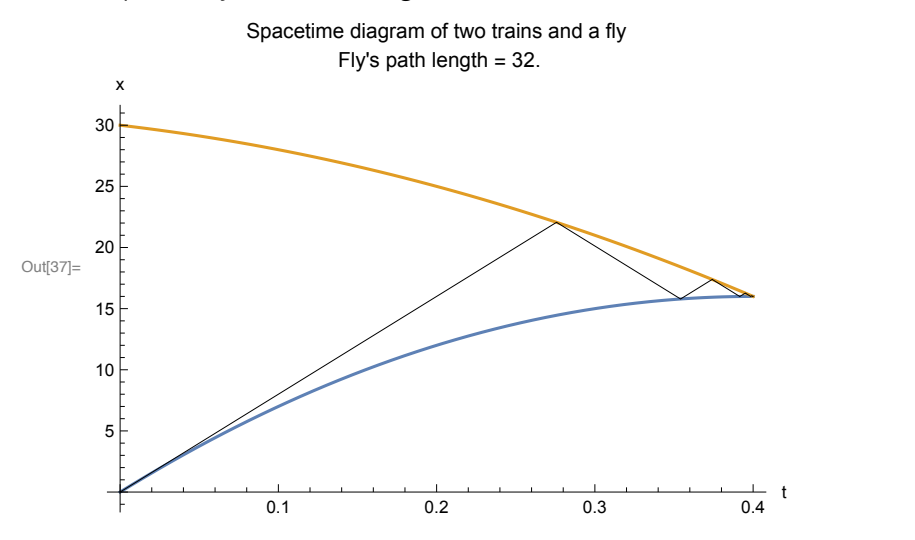

�������� **f[t\_] := InterpolatingPolynomial[{{0, 0}, {0.5, 0.2}, {1, 0.3}}, t]; g[t\_] := InterpolatingPolynomial[{{0, 1}, {0.5, 0.5}, {1, 0.3}}, t] Vfly = {1, -2}; coords = flyTurnCoords[f, g , Vfly, 30]; (\* Find 30 round of the fly meeting both cars \*)**

**Print["The fly flies a total of ",**

**flyPathLength[1, 0.3, Vfly], " km. (Given by theoretical formula.)"]; Print["The {t,x} coordinates that the fly meets the car: ", coords]; Print["Explicitly sum the flight distance from the coordinates above: ", pathLength[coords], " km."] showFlyFlight[f, g, Vfly, 1, 30]**

```
The fly flies a total of 1.23333 km. (Given by theoretical formula.)
The \{t,x\} coordinates that the fly meets the car:
 \{ \{0, 0.\}, \{0.5, 0.5\}, \{0.631949, 0.236103\}, \{0.755977, 0.360131\}, \{0.800039, 0.272007\}, \}{0.855115, 0.327083}, {0.876367, 0.28458}, {0.906403, 0.314616}, {0.918454, 0.290515},
  {0.936676, 0.308738}, {0.94415, 0.293791}, {0.955931, 0.305572}, {0.960829, 0.295776},
  {0.968762, 0.303709}, {0.97209, 0.297053}, {0.977581, 0.302544}, {0.979898, 0.297909},
  {0.98377, 0.301781}, {0.985411, 0.298499}, {0.988179, 0.301266}, {0.989355, 0.298913},
  {0.991352, 0.30091}, {0.992203, 0.299208}, {0.993653, 0.300659}, {0.994273, 0.299421},
  {0.995332, 0.30048}, {0.995784, 0.299575}, {0.99656, 0.300351}, {0.996892, 0.299687},
  {0.997463, 0.300258}, {0.997707, 0.29977}, {0.998126, 0.300189}, {0.998306, 0.29983},
  \{0.998616, 0.30014\}, \{0.998748, 0.299875\}, \{0.998977, 0.300103\}, \{0.9999075, 0.299907\},\{0.999243, 0.300076}, {0.999316, 0.299931}, {0.99944, 0.300056},{0.999494, 0.299949}, {0.999586, 0.300042}, {0.999625, 0.299963},{0.999694, 0.300031}, {0.999723, 0.299972}, {0.999773, 0.300023},{0.999795, 0.299979}, {0.999832, 0.300017}, {0.999848, 0.299985},{0.999876, 0.300012}, {0.999888, 0.299989}, {0.999908, 0.300009},{0.999917, 0.299992}, {0.999932, 0.300007}, {0.999938, 0.299994},{0.99995, 0.300005}, {0.999954, 0.299995}, {0.999963, 0.300004}{0.999966, 0.299997}, {0.999972, 0.300003}, {0.999975, 0.299998}
```
Explicitly sum the flight distance from the coordinates above: 1.2333 km.

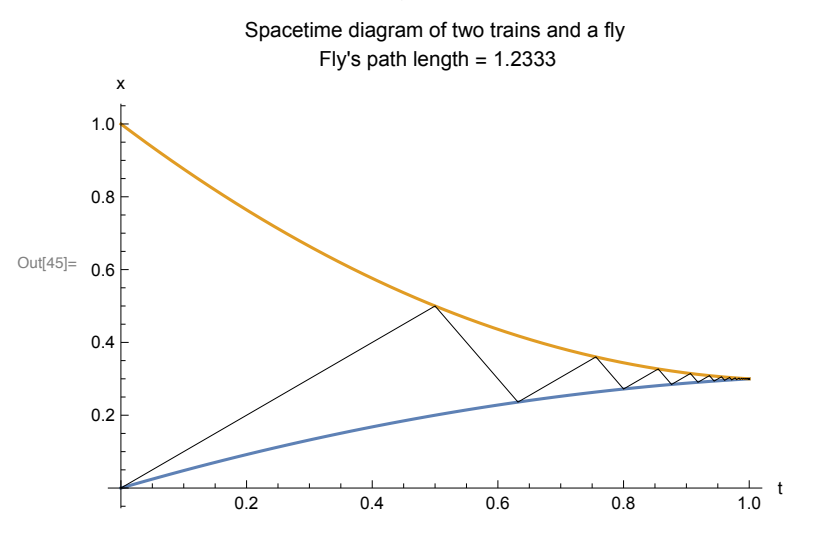

 $\ln[46]$ : f[t\_] := InterpolatingPolynomial[{{0, 0}, {0.5, 0.15}, {1, 0.3}}, t]; **g[t\_] := InterpolatingPolynomial[{{0, 1}, {0.5, 0.65}, {1, 0.3}}, t]**  $Vfly = {1, -2};$ **coords = flyTurnCoords[f, g , Vfly, 30];**

**(\* Find 30 round of the fly meeting both cars \*)**

**Print["The fly flies a total of ",**

**flyPathLength[1, 0.3, Vfly], " km. (Given by theoretical formula.)"]; Print["The {t,x} coordinates that the fly meets the car: ", coords]; Print["Explicitly sum the flight distance from the coordinates above: ", pathLength[coords], " km."]**

**showFlyFlight[f, g, Vfly, 1, 30]**

```
The fly flies a total of 1.23333 km. (Given by theoretical formula.)
The \{t,x\} coordinates that the fly meets the car:
 \{0, 0.\}, \{0.588235, 0.588235\}, \{0.767263, 0.230179\}, \{0.904167, 0.367083\},\{0.945834, 0.28375}, {0.977696, 0.315613}, {0.987394, 0.296218}, {0.994809, 0.303634},
   {0.997066, 0.29912}, {0.998792, 0.300846}, {0.999317, 0.299795}, {0.999719, 0.300197},{0.999841, 0.299952}, {0.999935, 0.300046}, {0.999963, 0.299989}{0.999985, 0.300011}, {0.999991, 0.299997}, {0.999996, 0.300002},{0.999998, 0.299999}, {0.999999, 0.300001}, {1., 0.3}, {1., 0.3}, {1., 0.3},\{1., 0.3\}, \{1., 0.3\}, \{1., 0.3\}, \{1., 0.3\}, \{1., 0.3\}, \{1., 0.3\}, \{1., 0.3\}, \{1., 0.3\},\{1., 0.3\}, \{1., 0.3\}, \{1., 0.3\}, \{1., 0.3\}, \{1., 0.3\}, \{1., 0.3\}, \{1., 0.3\}, \{1., 0.3\}, \{1., 0.3\}, \{1., 0.3\}, \{1., 0.3\}, \{1., 0.3\}, \{1., 0.3\}, \{1., 0.3\}, \{1., 0.3\}, \{1., 0.3\}, \{1., 0.3\}, \{1., 0.3\}, \{1., 0.3\}, \{1., 0.3\}, \{1., 0.3\}, \{1., 0.3\},\{1., 0.3\}, \{1., 0.3\}, \{1., 0.3\}, \{1., 0.3\}, \{1., 0.3\}, \{1., 0.3\}, \{1., 0.3\}, \{1., 0.3\}, \{1., 0.3\}, \{1., 0.3\}, \{1., 0.3\}, \{1., 0.3\}, \{1., 0.3\}, \{1., 0.3\}, \{1., 0.3\}, \{1., 0.3\}, \{1., 0.3\}, \{1., 0.3\}, \{1., 0.3\}, \{1., 0.3\}, \{1., 0.3\}, \{1., 0.3\},\{1., 0.3\}, \{1., 0.3\}, \{1., 0.3\}, \{1., 0.3\}, \{1., 0.3\}, \{1., 0.3\}, \{1., 0.3\},\{1., 0.3\}, \{1., 0.3\}, \{1., 0.3\}, \{1., 0.3\}, \{1., 0.3\}, \{1., 0.3\}, \{1., 0.3\}\}Explicitly sum the flight distance from the coordinates above: 1.23333 km.
```
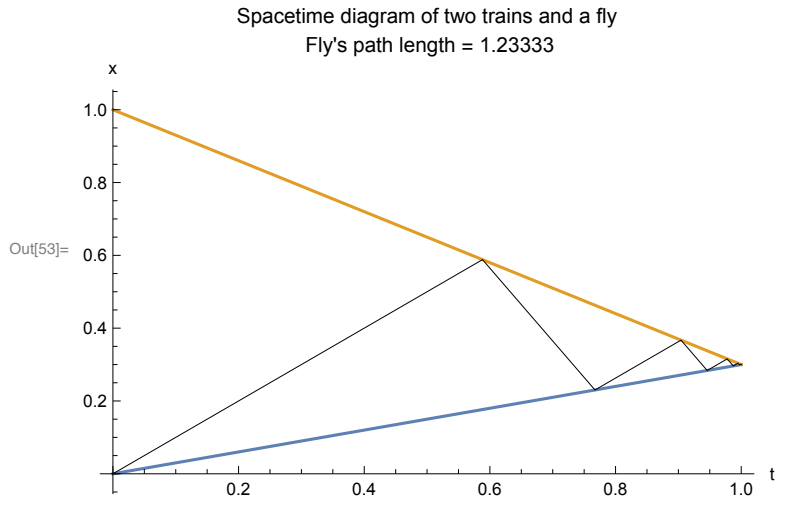

�������� **f[t\_] :=**

**InterpolatingPolynomial[{{0, 0}, {0.2, 0.15}, {0.5, 0.20}, {1, 0.3}}, t];**  $g[t] := \text{InterpolatingPolynomial}$  [{0, 1}, {0.2, 0.9}, {0.7, 0.4}, {1, 0.3}}, t] **Vfly = {1, -2};**

**coords = flyTurnCoords[f, g , Vfly, 30];**

**(\* Find 30 round of the fly meeting both cars \*)**

**Print["The fly flies a total of ",**

**flyPathLength[1, 0.3, Vfly], " km. (Given by theoretical formula.)"]; Print["The {t,x} coordinates that the fly meets the car: ", coords]; Print["Explicitly sum the flight distance from the coordinates above: ", pathLength[coords], " km."]**

**showFlyFlight[f, g, Vfly, 1, 30]**

```
The fly flies a total of 1.23333 km. (Given by theoretical formula.)
The \{t,x\} coordinates that the fly meets the car:
 \{ \{0, 0.\}, \{0.546503, 0.546503\}, \{0.718456, 0.202598\}, \{0.831782, 0.315924\}, \}{0.872739, 0.234012}, {0.930436, 0.291709}, {0.943672, 0.265236},{0.972381, 0.293945}, {0.977024, 0.284658}, {0.989656, 0.29729}, {0.991302, 0.293997},{0.996265, 0.298959}, {0.996847, 0.297796}, {0.998674, 0.299622},{0.998879, 0.299212}, {0.999532, 0.299866}, {0.999604, 0.299721},{0.999835, 0.299953}, {0.999861, 0.299902}, {0.999942, 0.299983},{0.999951, 0.299965}, {0.99998, 0.299994}, {0.999983, 0.299988}, {0.999993, 0.299998},{0.999994, 0.299996}, {0.9999997, 0.299999}, {0.999998, 0.299998},\{0.999999, 0.3\}, \{0.999999, 0.299999\}, \{1., 0.3\}, \{1., 0.3\}, \{1., 0.3\}, \{1., 0.3\},\{1., 0.3\}, \{1., 0.3\}, \{1., 0.3\}, \{1., 0.3\}, \{1., 0.3\}, \{1., 0.3\}, \{1., 0.3\},{1., 0.3}, {1., 0.3}, {1., 0.3}, {1., 0.3}, {1., 0.3}, {1., 0.3}, {1., 0.3}, {1., 0.3},\{1., 0.3\}, \{1., 0.3\}, \{1., 0.3\}, \{1., 0.3\}, \{1., 0.3\}, \{1., 0.3\}, \{1., 0.3\}, \\{1., 0.3\}, \{1., 0.3\}, \{1., 0.3\}, \{1., 0.3\}, \{1., 0.3\}, \{1., 0.3\}, \{1., 0.3\}\}
```
Explicitly sum the flight distance from the coordinates above: 1.23333 km.

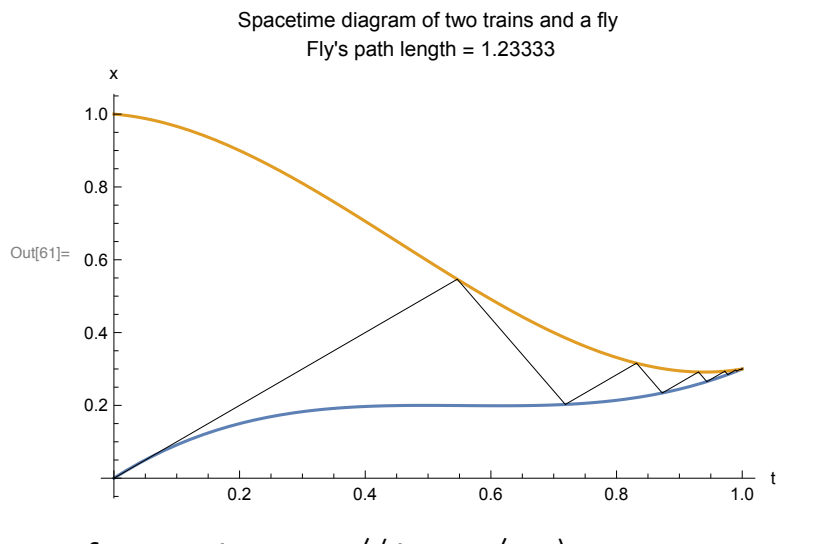

�������� **f[t\_] := Log[t + 1] Log[2] 0.3;**  $g[t_]: = 1 + 1/4 \text{Log}[t + 1] - 1.8176320469261664 \text{ Log}[t + 1]^{2};$ **Vfly = {1, -2};**

**coords = flyTurnCoords[f, g , Vfly, 30];**

**(\* Find 30 round of the fly meeting both cars \*)**

**Print["The fly flies a total of ",**

```
flyPathLength[1, 0.3, Vfly], " km. (Given by theoretical formula.)"];
Print["The {t,x} coordinates that the fly meets the car: ", coords];
Print["Explicitly sum the flight distance from the coordinates above: ",
 pathLength[coords], " km."]
showFlyFlight[f, g, Vfly, 1, 30]
```

```
The fly flies a total of 1.23333 km. (Given by theoretical formula.)
The \{t,x\} coordinates that the fly meets the car:
 \{0, 0.\}, \{0.659908, 0.659908\}, \{0.856029, 0.267666\}, \{0.947479, 0.359115\},\{0.979289, 0.295495}, {0.992404, 0.30861}, {0.997031, 0.299357}, {0.99891, 0.301236},{0.999575, 0.299908}, {0.999844, 0.300177}, {0.999939, 0.299987},{0.999978, 0.300025}, {0.999991, 0.299998}, {0.999997, 0.300004}, {0.9999999, 0.3},{1., 0.300001}, {1., 0.3}, {1., 0.3}, {1., 0.3}, {1., 0.3}, {1., 0.3}, {1., 0.3}, {1., 0.3},\{1., 0.3\}, \{1., 0.3\}, \{1., 0.3\}, \{1., 0.3\}, \{1., 0.3\}, \{1., 0.3\}, \{1., 0.3\}, \{1., 0.3\},\{1., 0.3\}, \{1., 0.3\}, \{1., 0.3\}, \{1., 0.3\}, \{1., 0.3\}, \{1., 0.3\}, \{1., 0.3\}, \{1., 0.3\},\{1., 0.3\}, \{1., 0.3\}, \{1., 0.3\}, \{1., 0.3\}, \{1., 0.3\}, \{1., 0.3\}, \{1., 0.3\}, \{1., 0.3\},\{1., 0.3\}, \{1., 0.3\}, \{1., 0.3\}, \{1., 0.3\}, \{1., 0.3\}, \{1., 0.3\}, \{1., 0.3\}, \{1., 0.3\}, \{1., 0.3\}, \{1., 0.3\}, \{1., 0.3\}, \{1., 0.3\}, \{1., 0.3\}, \{1., 0.3\}, \{1., 0.3\}, \{1., 0.3\}, \{1., 0.3\}, \{1., 0.3\}, \{1., 0.3\}, \{1., 0.3\}, \{1., 0.3\}, \{1., 0.3\},{1., 0.3}, {1., 0.3}, {1., 0.3}, {1., 0.3}, {1., 0.3}, {1., 0.3}, {1., 0.3}, {1., 0.3}Explicitly sum the flight distance from the coordinates above: 1.23333 km.
  x
               Spacetime diagram of two trains and a fly
                     Fly's path length = 1.23333
```
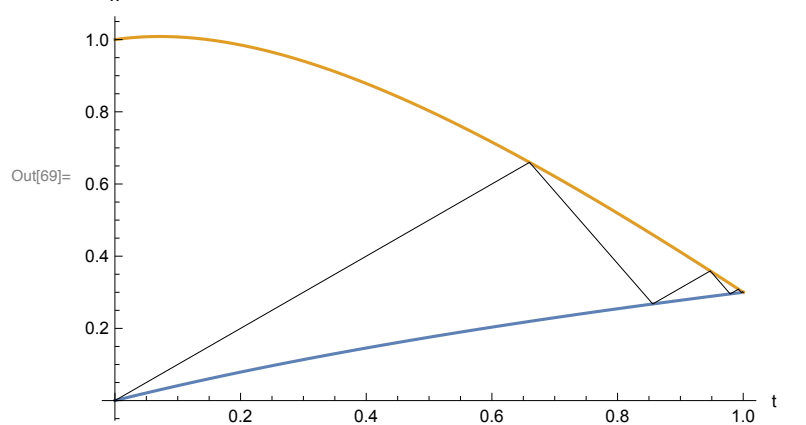

�������� **f[t\_] := Log[t + 1] Log[2] 0.3;**  $g[t_]: = 1 + 1 / 4 Log[t + 1] - 1.8176320469261664' Log[t + 1] ^2;$ **Vfly = {4, -8}; coords = flyTurnCoords[f, g , Vfly, 30]; (\* Find 30 round of the fly meeting both cars \*) Print["The fly flies a total of ", flyPathLength[1, 0.3, Vfly], " km. (Given by theoretical formula.)"]; Print["The {t,x} coordinates that the fly meets the car: ", coords]; Print["Explicitly sum the flight distance from the coordinates above: ", pathLength[coords], " km."] showFlyFlight[f, g, Vfly, 1, 30]**

```
The fly flies a total of 5.23333 km. (Given by theoretical formula.)
The \{t,x\} coordinates that the fly meets the car:
 \{0, 0.\}, \{0.242182, 0.96873\}, \{0.347152, 0.128974\}, \{0.512892, 0.791936\},\{0.586901, 0.199864}, {0.693705, 0.627077}, {0.74206, 0.240238}, {0.809299, 0.509197},{0.839961, 0.263903}, {0.881852, 0.431469}, {0.901032, 0.278035},{0.926995, 0.381889}, {0.93891, 0.286574}, {0.954956, 0.350761}, {0.96233, 0.29177},
  {0.972232, 0.331379}, {0.976786, 0.294947}, {0.982891, 0.319366},{0.9857, 0.296894}, {0.989462, 0.311941}, {0.991193, 0.29809}, {0.99351, 0.307358},
  {0.994577, 0.298825}, {0.996004, 0.304533}, {0.996661, 0.299277}{0.997539, 0.302792}, {0.997944, 0.299555}, {0.998485, 0.301719},{0.998734, 0.299726}, {0.999067, 0.301058}, {0.999221, 0.299831},{0.999426, 0.300652}, {0.99952, 0.299896}, {0.999646, 0.300401}, {0.999705, 0.299936},{0.999782, 0.300247}, {0.999818, 0.299961}, {0.999866, 0.300152},{0.999888, 0.299976}, {0.999917, 0.300094}, {0.999931, 0.299985},{0.999949, 0.300058}, {0.999958, 0.299991}, {0.999969, 0.300035},{0.999974, 0.299994}, {0.999981, 0.300022}, {0.999984, 0.299997},{0.999988, 0.300013}, {0.99999, 0.299998}, {0.999993, 0.300008},{0.999994, 0.299999}, {0.9999996, 0.300005}, {0.999996, 0.299999},{0.999997, 0.300003}, {0.999998, 0.299999}, {0.999998, 0.300002}, {0.9999999, 0.3},{0.999999, 0.300001}, {0.999999, 0.3}, {0.999999, 0.300001}, {0.999999, 0.3}
```
Explicitly sum the flight distance from the coordinates above: 5.23333 km.

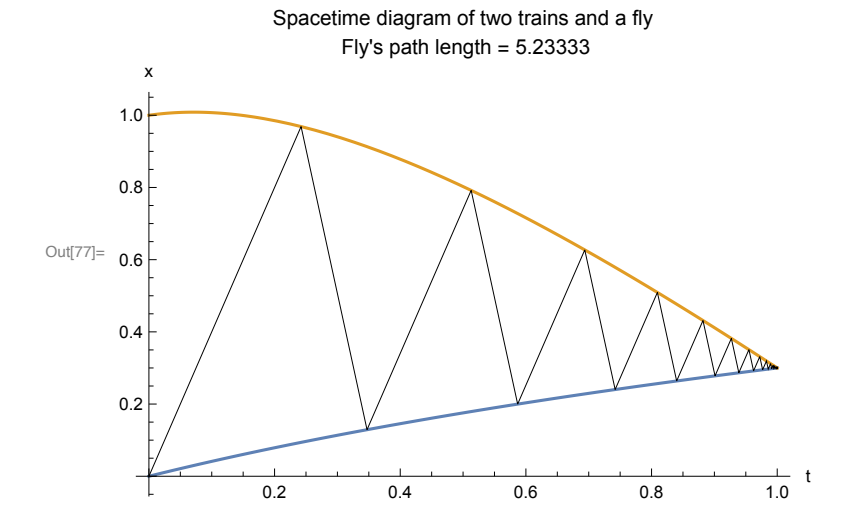